# **MATLAB EXPO 2021**

DevOps for Software and Systems: Putting Algorithms and Models in Operation

Peter Brady

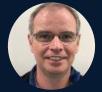

Martin Becker

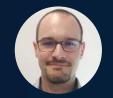

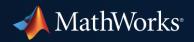

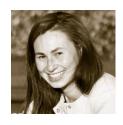

Meaghan Kosmatka Senior Engineer at Deere & Company

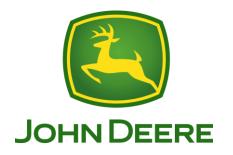

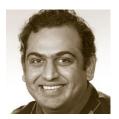

Arvind Hosagrahara Chief Solutions Architect at MathWorks

### MATLAB EXPO 2021

DevOps case study at John Deere

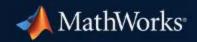

#### Companies are transforming their businesses

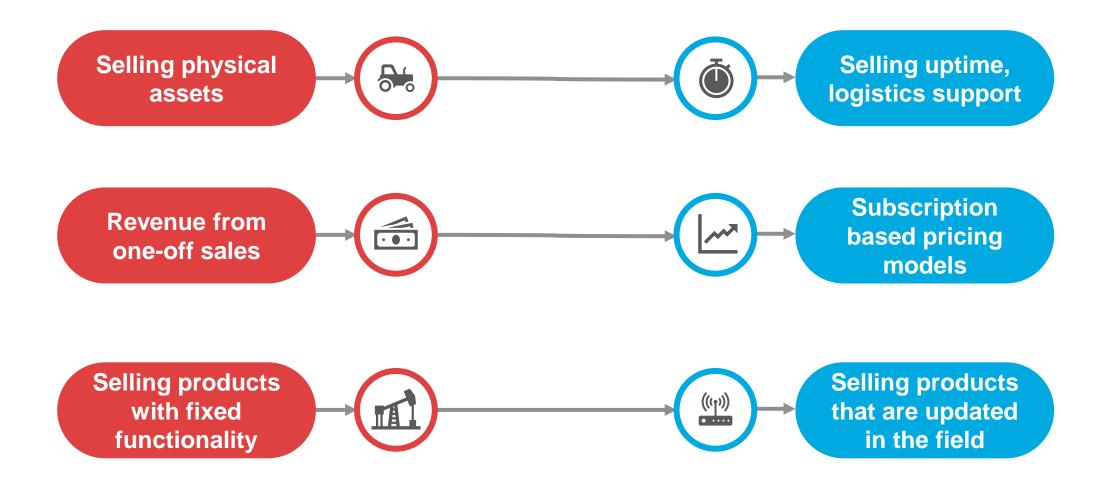

#### Companies are transforming their businesses

Selling physical assets

Revenue from one-off sales

Selling products with fixed functionality **Digital Products and Services** 

- Fleet Management
- Predictive Maintenance
- Smart Machine Optimization
- Anomaly Detection

Selling uptime, logistics support

Subscription based pricing models

Selling products that are updated in the field

#### Companies are transforming their businesses

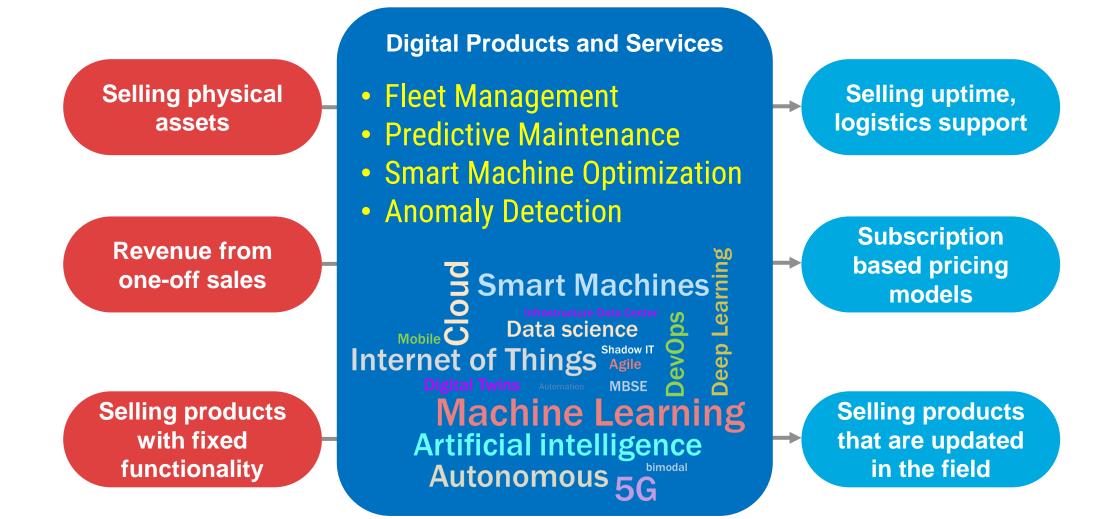

"Approximately half of all AI models never make it into production due to lack of ModelOps"

Gartner

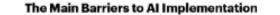

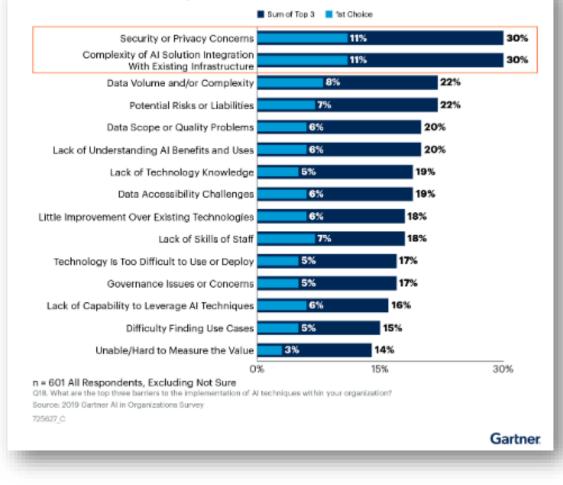

Source: Gartner "Innovation Insight for ModelOps"; Farhan Choudhary; Gartner ID G00729419; August 6, 2020.

Source: Gartner: "Use Gartner's 3-Stage MLOps Framework to Successfully Operationalize Machine Learning Projects", Shubhangi Vashisth, Gartner ID: G00725627; July 2, 2020

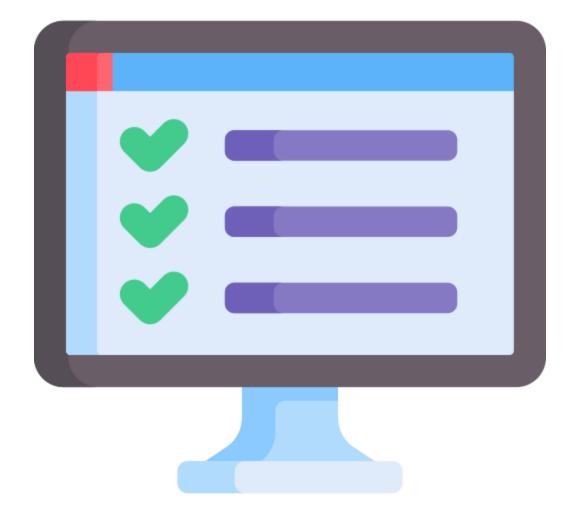

### **DevOps**

"A set of practices and culture that combine software development (Dev) and IT operations (Ops)"

### Model

"A MATLAB algorithm, or a mathematical, machine learning, deep learning, or Simulink model"

### **DevOps**

"A set of practices and culture that combine software development (Dev) and IT operations (Ops)"

### Model

"A MATLAB algorithm, or a mathematical, machine learning, deep learning, or Simulink model"

### **DevOps**

"A set of practices and culture that combine software development (Dev) and IT operations (Ops)"

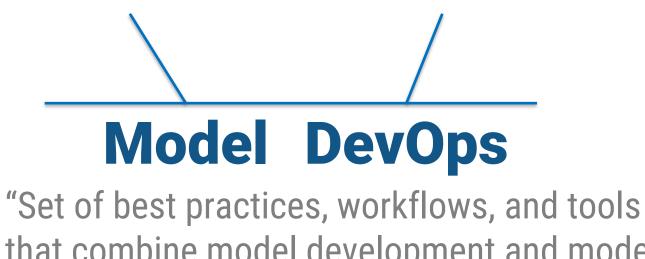

that combine model development and model operations"

Realize the business value of your models by applying DevOps processes and deploying them into production

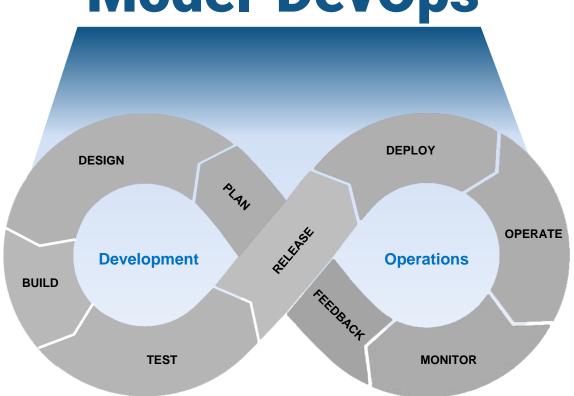

### Model DevOps

#### Model DevOps brings agile processes to both data-driven and physics-based models

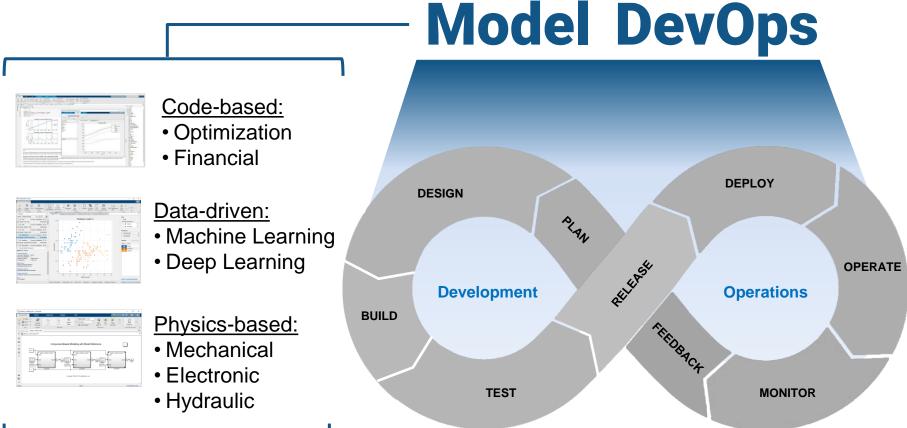

### Model DevOps brings agile processes to both data-driven and physics-based models

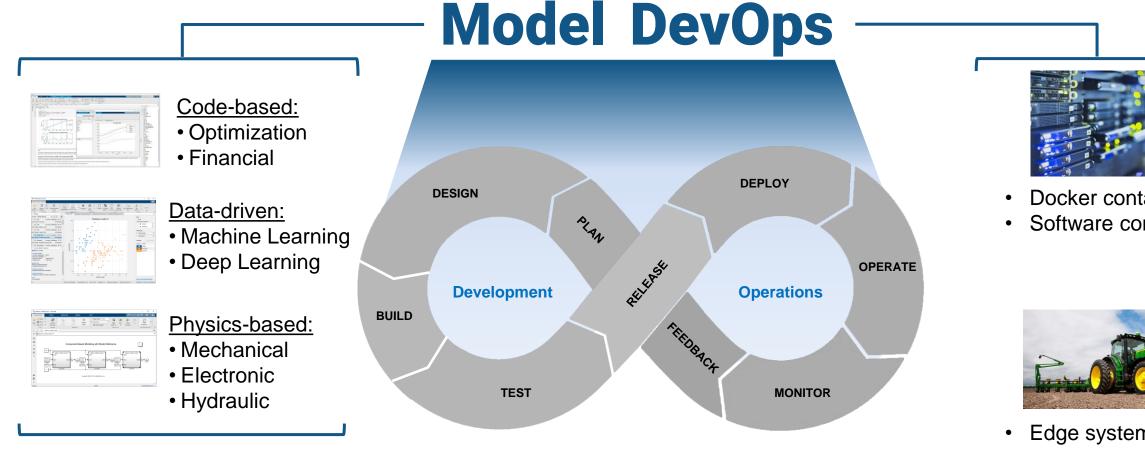

- **Docker containers**
- Software component

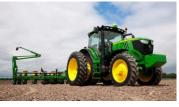

- Edge systems
- Embedded devices

### What are some of the challenges of working with models?

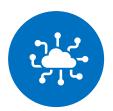

Integrating with design, build, test, and development toolchains

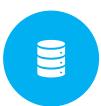

Getting access to data on-premises and in the cloud

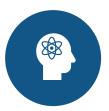

Collaborating with other departments, for example IT, data scientists, production operations

# MATLAB and Simulink work with your organization's development platforms and toolchain

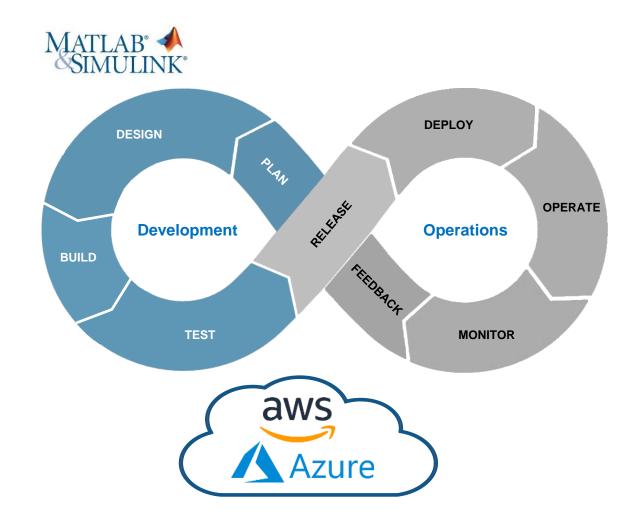

# MATLAB and Simulink work with your organization's development platforms and toolchain

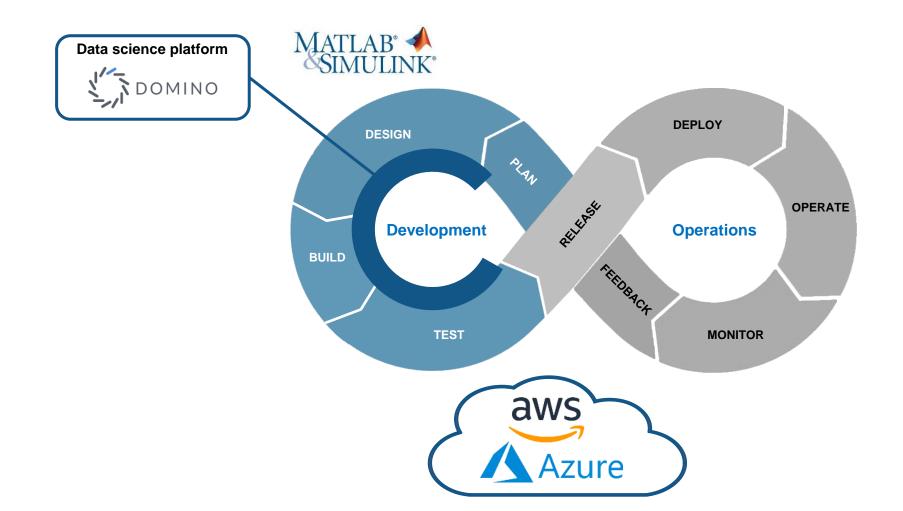

# MATLAB and Simulink work with your organization's development platforms and toolchain

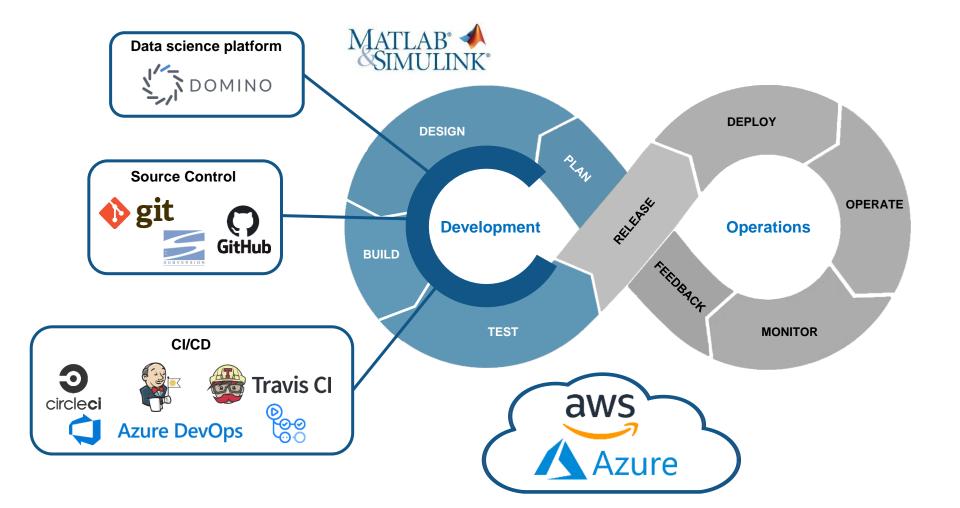

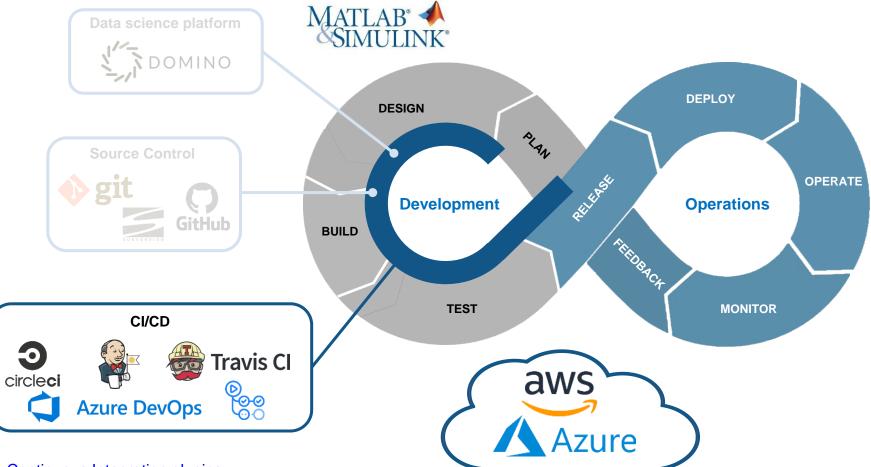

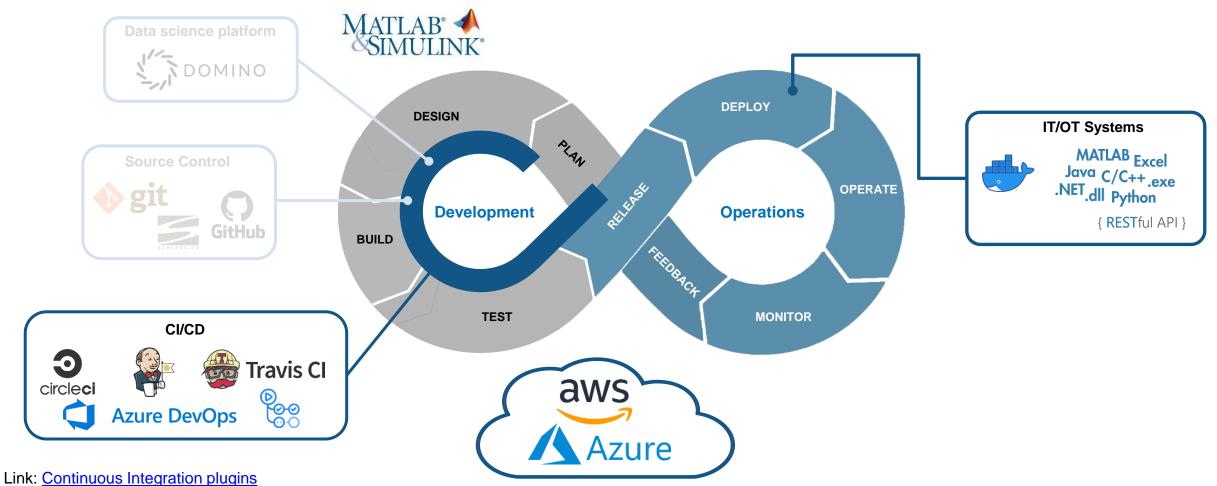

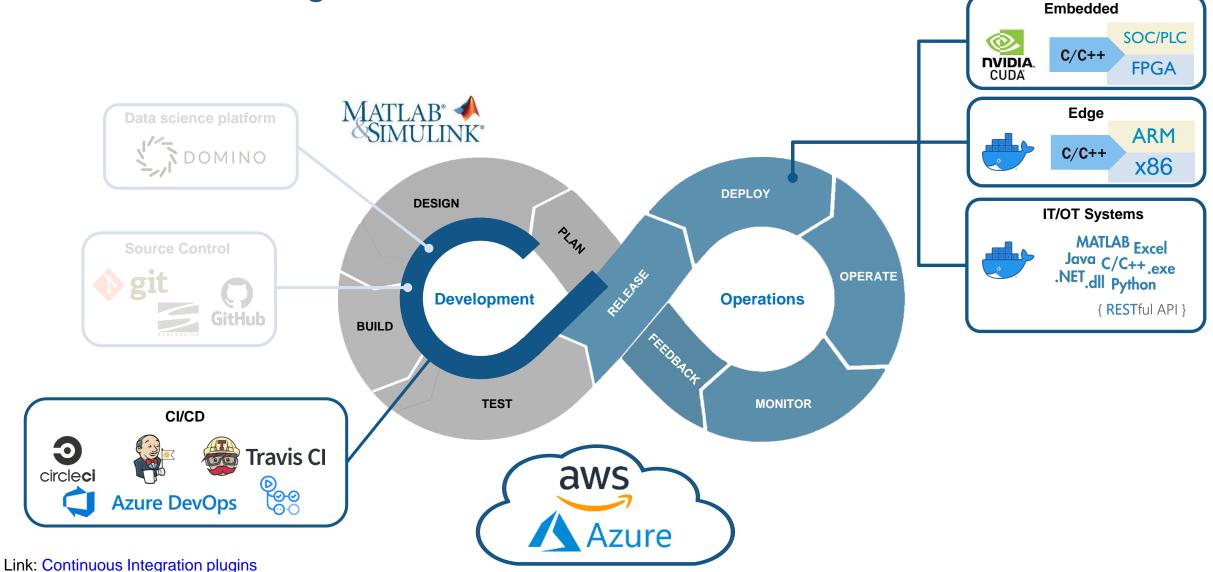

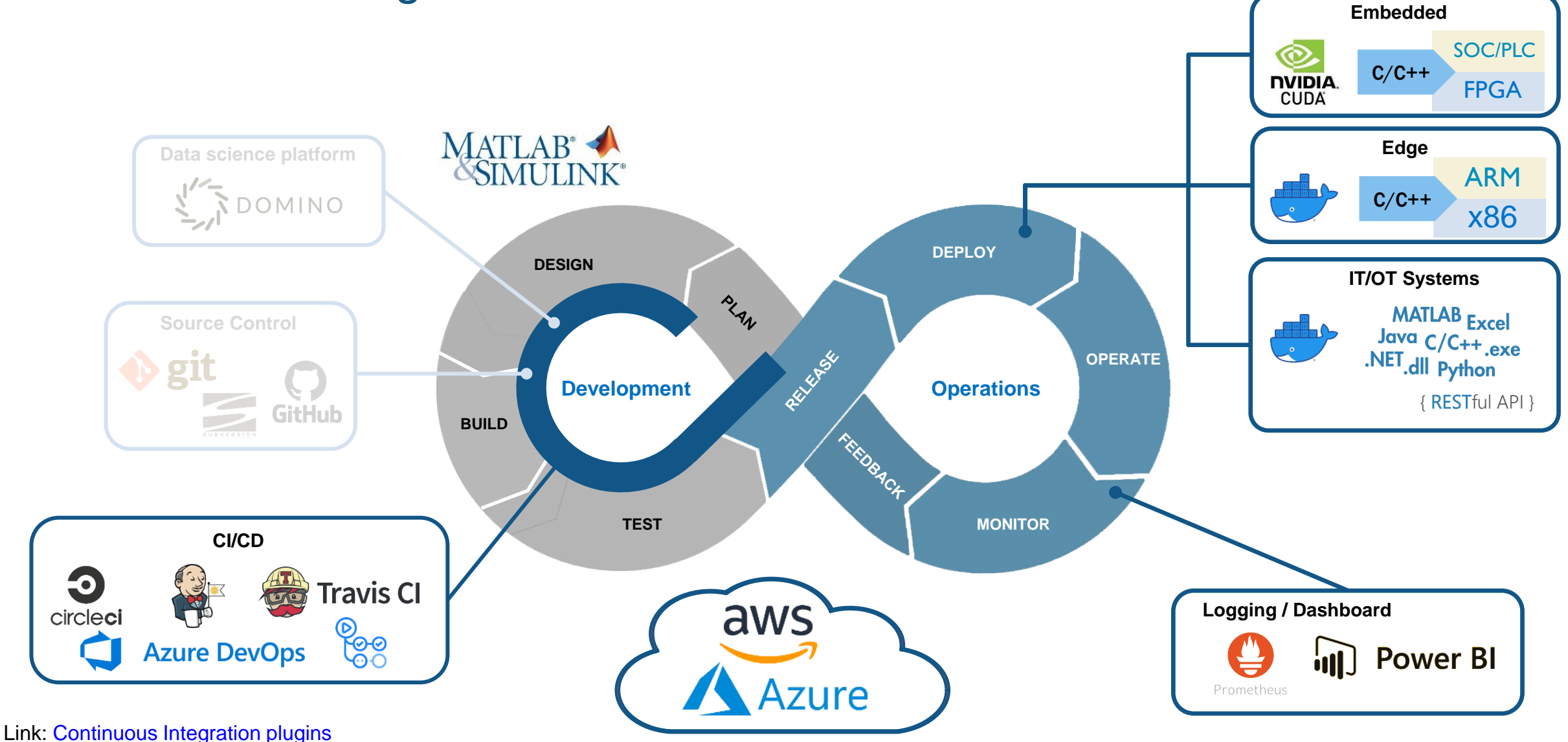

#### Model Based Design maps nicely onto the Model DevOps workflow

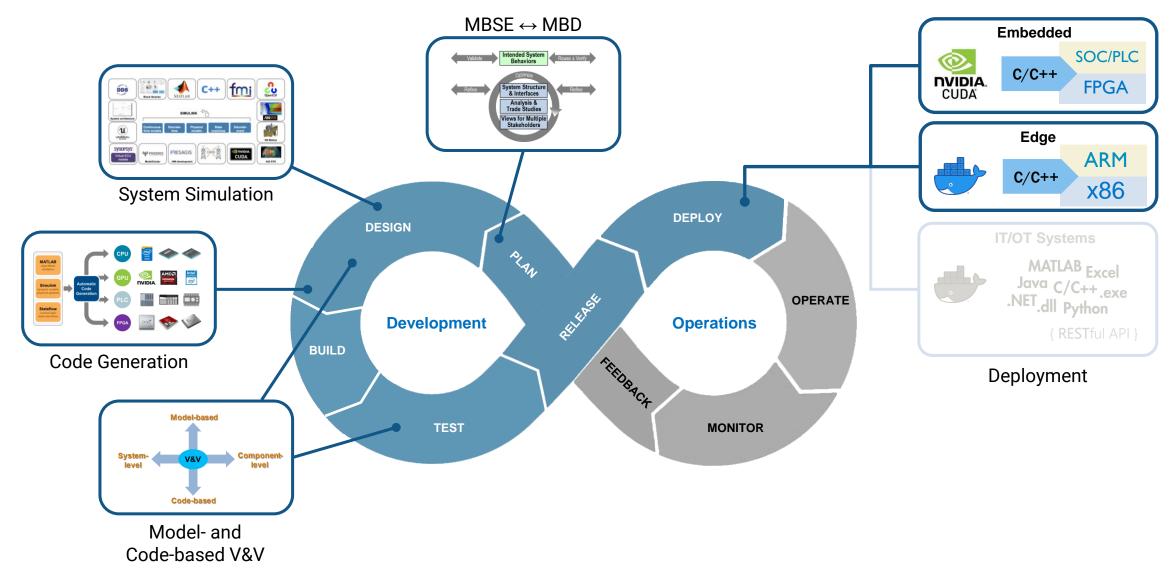

#### Data is essential for both development and operations

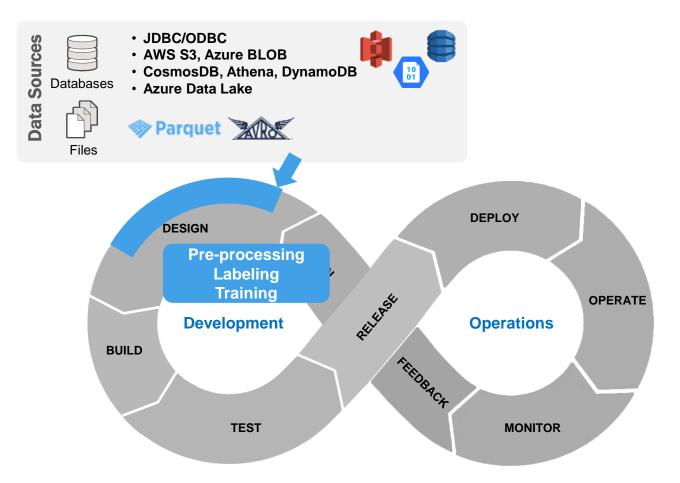

#### Data is essential for both development and operations

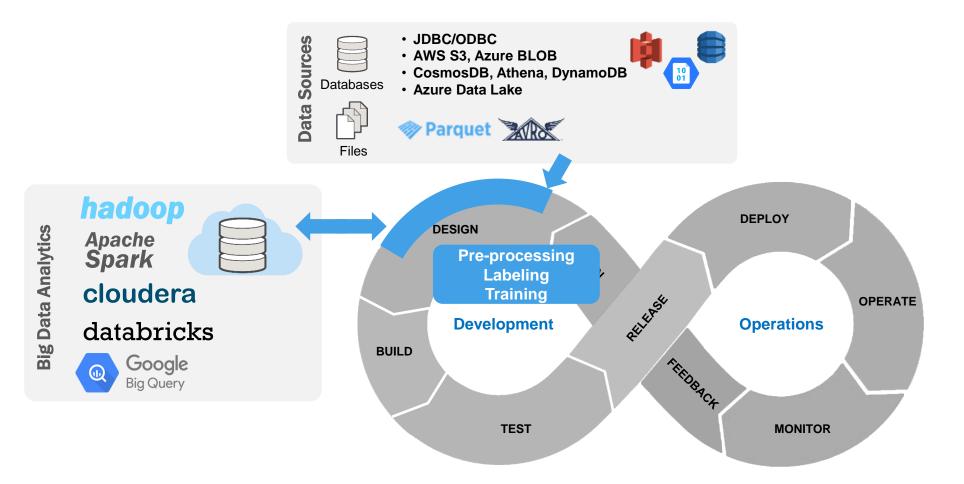

#### Data is essential for both development and operations

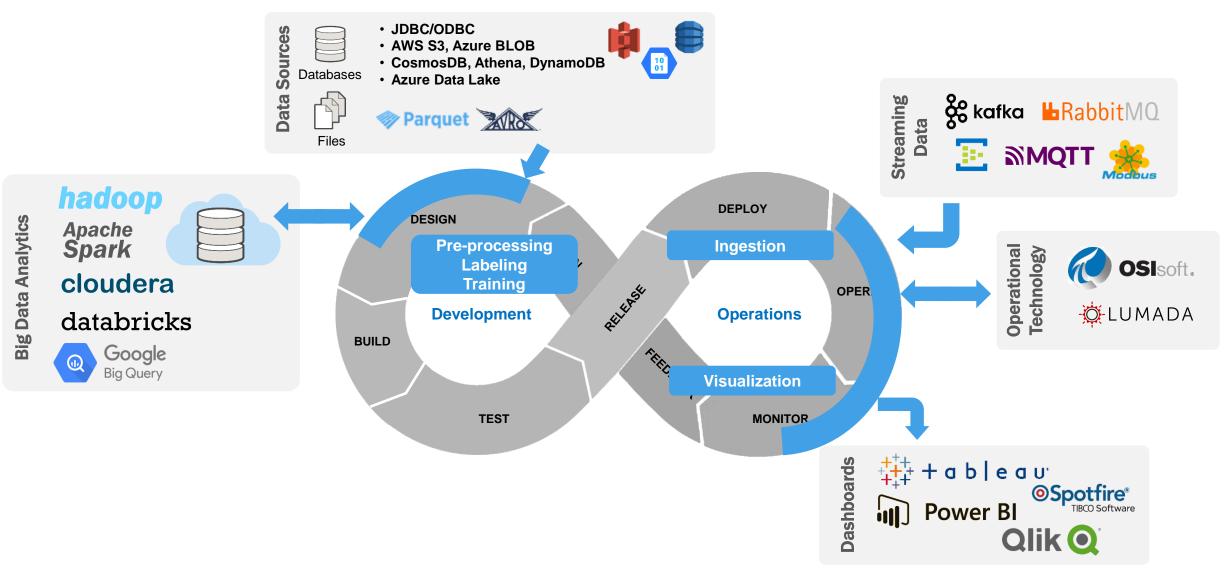

### Diverse teams across Engineering, IT, Line of Business, and Operations must collaborate to achieve success in Model DevOps

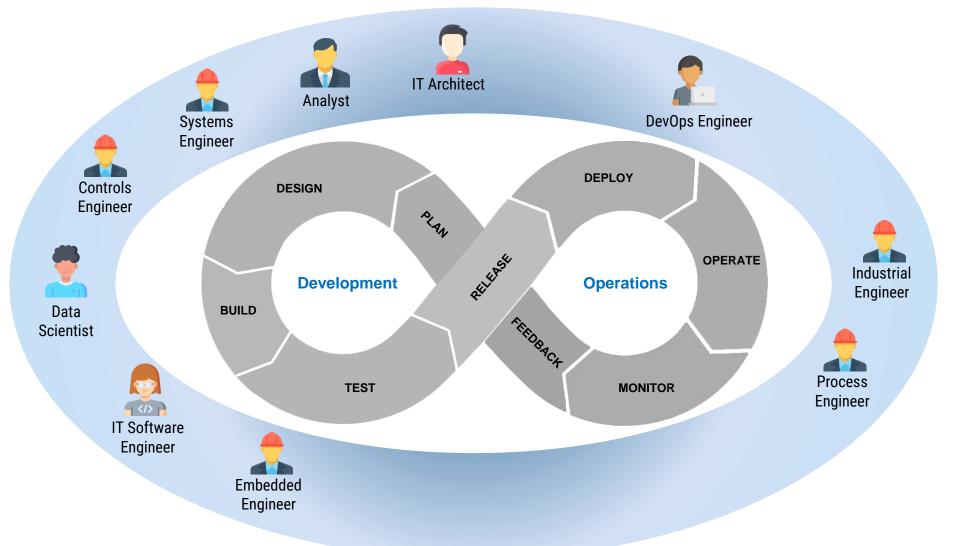

MATLAB EXPO

#### Summary

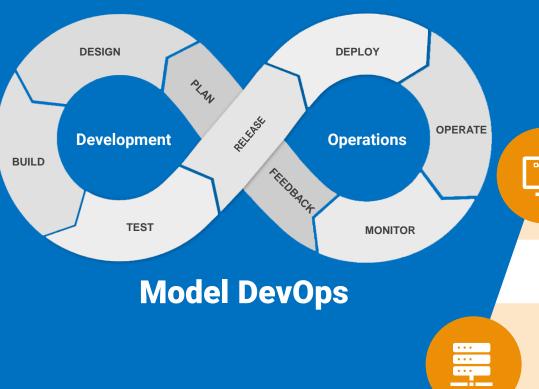

Engineering, Data Science, IT, and Operations teams must collaborate to ensure success

MATLAB & Simulink can be integrated into your development environment and leverage data from a variety of data sources

MATLAB & Simulink models can be deployed into a variety of platforms: embedded, edge, IT/OT, and cloud

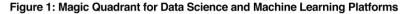

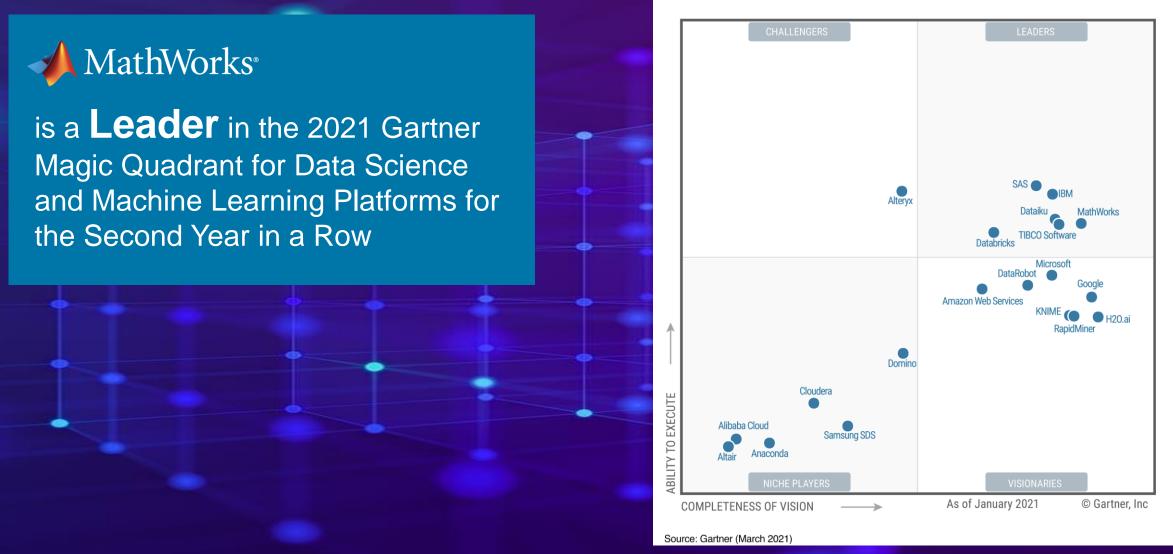

Gartner Magic Quadrant for Data Science and Machine Learning Platforms, Peter Krensky, Carlie Idoine, Erick Brethenoux, Pieter den Hamer, Farhan Choudhary, Afraz Jaffri, Shubhangi Vashisth, 1st March 2021.

This graphic was published by Gartner, Inc. as part of a larger research document and should be evaluated in the context of the entire document. The Gartner document is available upon request from MathWorks.

Gartner does not endorse any vendor, product or service depicted in its research publications, and does not advise technology users to select only those vendors with the highest ratings or other designation. Gartner research publications consist of the opinions of Gartner research organization and should not be construed as statements of fact. Gartner disclaims all warranties, express or implied, with respect to this research, including any warranties of merchantability or fitness for a particular purpose.

MATLAB EXPO

# How can we help you apply Model DevOps into your organization?

### MATLAB EXPO 2021

### Thank you

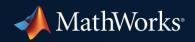

© 2021 The MathWorks, Inc. MATLAB and Simulink are registered trademarks of The MathWorks, Inc. See *mathworks.com/trademarks* for a list of additional trademarks. Other product or brand names may be trademarks or registered trademarks of their respective holders.